## **Министерство культуры и туризма Калужской области ГБПОУ КО «Калужский областной колледж культуры и искусств»**

**УТВЕРЖДЕНО:**

Приказом № 103/д от «01» сентября 2023 г.

# **РАБОЧАЯ ПРОГРАММА УЧЕБНОЙ ДИСЦИПЛИНЫ ОП.07 МУЗЫКАЛЬНАЯ ИНФОРМАТИКА**

**для специальности СПО 53.02.05 Сольное народное пение**

Учебная дисциплина является обязательной частью общепрофессионального цикла основной образовательной программы в соответствии с ФГОС СПО по специальностям среднего профессионального образования (далее СПО)

Организация-разработчик: ГБПОУ КО «Калужский областной колледж культуры и искусств»

#### Разработчик:

**Суркова Полина Вячеславовна**, преподаватель ГБПОУ КО «Калужский областной колледж культуры и искусств», г. Калуга

Рассмотрена на заседании ПЦК ГБПОУ КО «Калужский областной колледж культуры и искусств» Одобрена Педагогическим советом ГБПОУ КО «Калужский областной колледж культуры и искусств»

Протокол № 1 от 30.08.2023 г.

протокол № 1 от 31.08.2023 г.

### **СОДЕРЖАНИЕ**

- **1. ОБЩАЯ ХАРАКТЕРИСТИКА РАБОЧЕЙ ПРОГРАММЫ УЧЕБНОЙ ДИСЦИПЛИНЫ**
- **2. СТРУКТУРА И СОДЕРЖАНИЕ УЧЕБНОЙ ДИСЦИПЛИНЫ**
- **3. УСЛОВИЯ РЕАЛИЗАЦИИ УЧЕБНОЙ ДИСЦИПЛИНЫ**
- **4. КОНТРОЛЬ И ОЦЕНКА РЕЗУЛЬТАТОВ ОСВОЕНИЯ УЧЕБНОЙ ДИСЦИПЛИНЫ**

### **1. ОБЩАЯ ХАРАКТЕРИСТИКА РАБОЧЕЙ ПРОГРАММЫ УЧЕБНОЙ ДИСЦИПЛИНЫ МУЗЫКАЛЬНАЯ ИНФОРМАТИКА**

**1.1. Место учебной дисциплины в структуре основной профессиональной образовательной программы:**

учебная дисциплина является обязательной частью общепрофессионального цикла основной образовательной программы в соответствии с ФГОС СПО по специальности.

**1.2. Цель и планируемые результаты освоения учебной дисциплины:**

В рамках программы учебной дисциплины обучающимися осваиваются умения и знания.

**Коды ОК и ПК, которые актуализируются при изучении учебной дисциплины**:

В результате освоения учебной дисциплины обучающийся должен **уметь:**

делать компьютерный набор нотного текста в современных программах;

использовать программы цифровой обработки звука;

− ориентироваться в частой смене компьютерных программ;

В результате освоения учебной дисциплины обучающийся должен **знать:**

способы использования компьютерной техники в сфере профессиональной деятельности;

наиболее часто употребляемые компьютерные программы для записи нотного текста;

− основы MIDI-технологий.

### **2. СТРУКТУРА И ПРИМЕРНОЕ СОДЕРЖАНИЕ УЧЕБНОЙ ДИСЦИПЛИНЫ**

### **2.1. Объем учебной дисциплины и виды учебной работы**

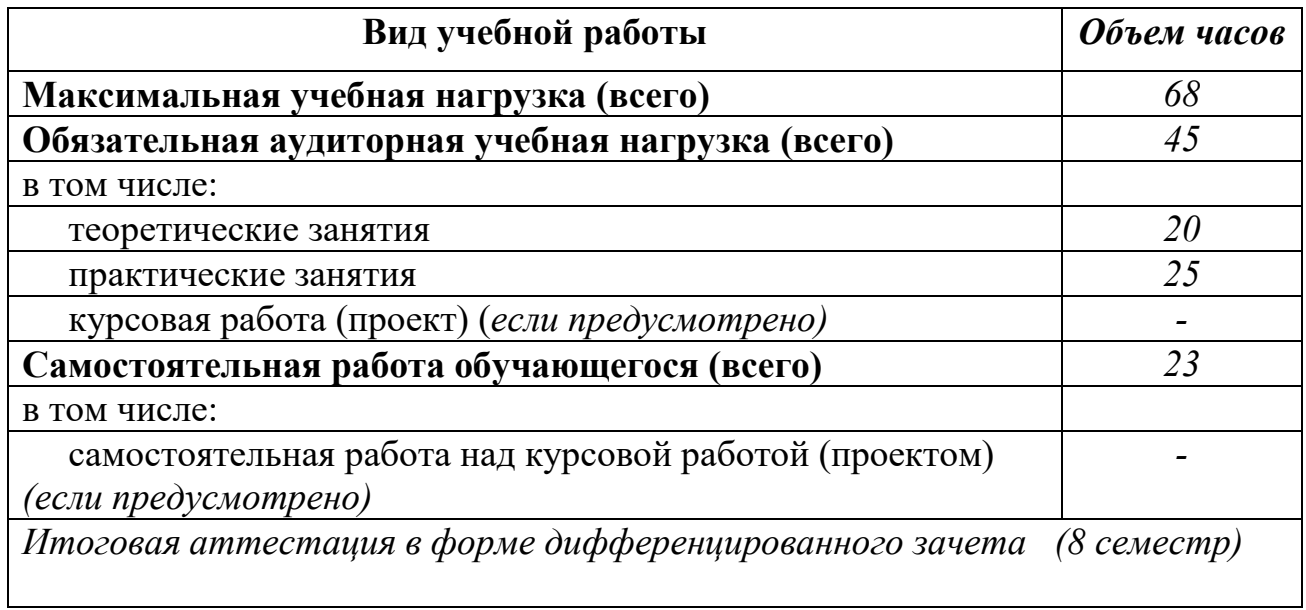

## **2.2. Тематический план и содержание учебной дисциплины Музыкальная информатика**

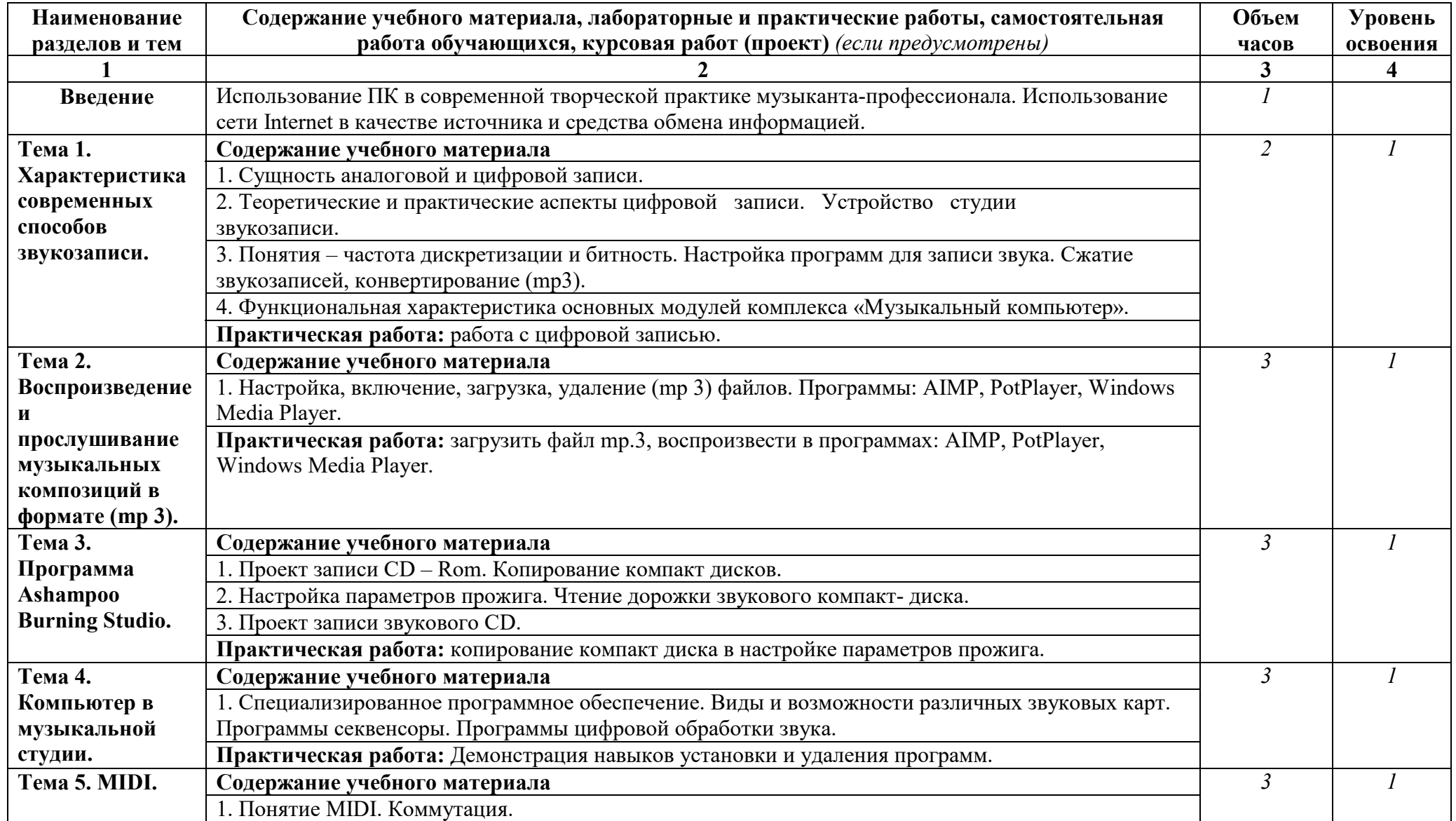

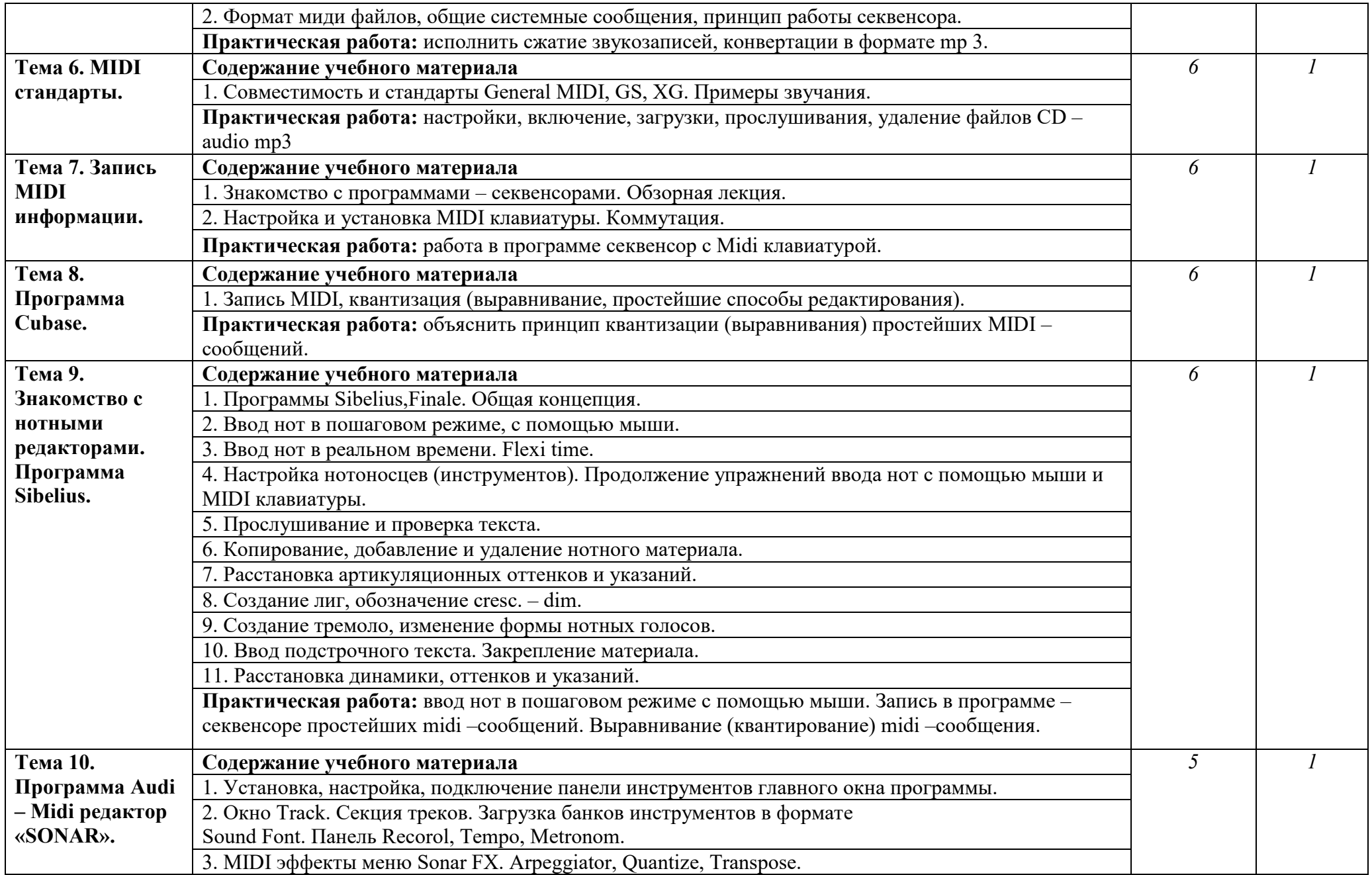

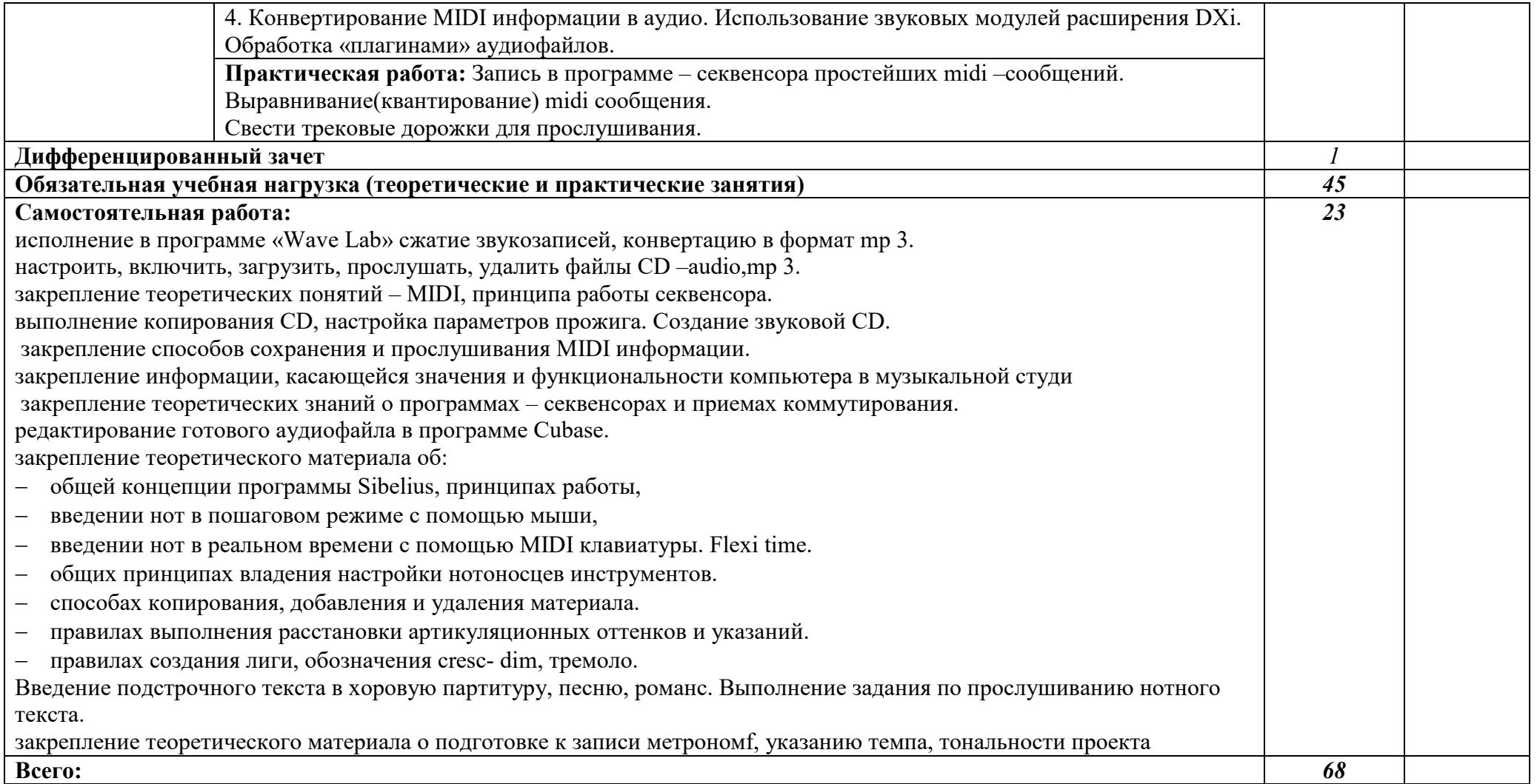

### **3. УСЛОВИЯ РЕАЛИЗАЦИИ УЧЕБНОЙ ДИСЦИПЛИНЫ**

### **3.1. Требования к минимальному материально-техническому обеспечению**

Реализация программы дисциплины требует наличия учебных классов для групповых занятий.

Оборудование учебных кабинетов и рабочих мест для занятий:

- − посадочные места по количеству обучающихся;
- − рабочее место преподавателя;
- − наличие персональных компьютеров с интегрированными профессиональными звуковыми картами;
- − MIDI-контроллеры (клавиатуры);
- − микшерный пульт;
- − микрофоны и стойки к ним;
- − набор музыкальных лицензионных компьютерных программ;
- − акустические мониторы, наушники;
- − коммутационные шнуры;
- − клавиры, нотный материал;
- − звукозаписи, видеозаписи.

Технические средства обучения:

- − СD и DVD проигрыватели.
- − компьютеры с лицензионным программным обеспечением и мультимедиапроектор;
- − телевизор;
- − видеомагнитофон.

### **3.2. Информационное обеспечение обучения**

### **Перечень рекомендуемых учебных изданий, Интернет-ресурсов, дополнительной литературы**

Основные источники:

- 1. Белунцов В. Новейший самоучитель работы на компьютере для музыкантов / В. Белунцев. - М.: «ДЕСС КОМ», 2001.
- 2. Андерсен А.В. Современные музыкально-компьютерные технологии / А.В. Андерсен, Г.П. Овсянкина, Р.Г. Шитикова. - СПб.: «ПЛАНЕТА МУЗЫКИ», 2013.

Дополнительные источники:

- 1. Белунцов В. Музыкальные возможности компьютера / В. Белунцов. СПб., «Питер», 2000.
- 2. Быховский Я.С. Обучение для будущего / Я.С. Быховский. М.: «Русская Редакция», 2006.
- 3. Гук М. Аппаратные средства IBM PC. Энциклопедия / М. Гук. СПб.: «Питер», 2003.
- 4. Деревских В.В. Музыка на PC своими руками / В. В. Деревских. СПб.: БХВ-Петербург, 2000.
- 5. Медведев Е.В. Steinberg Nuendo 2: секреты виртуального звука / Е.В. Медведев, В.А. Трусова. - СПб.: БХВ - Петербург, 2004.
- 6. Петелин Р.Ю. Аранжировка музыки на PC / Р.Ю. Петелин, Ю.В. Петелин. - СПб., «»Наука», 1999.
- 7. Петелин Р.Ю. Виртуальная звуковая студия Sonar / Р.Ю. Петелин, Ю.В. Петелин. - СПб.: БХВ - Петербург, 2003.
- 8. Петелин Р.Ю. Cakewalk Pro Audio. Секреты мастерства / Р.Ю. Петелин, Ю.В. Петелин.- СПб.: БХВ - Петербург, 2001.

Интернет ресурсы:

1. <http://www.musicsystem.ru/> Интернет-проект поддержки музыкантов.

2. <http://www.petelin.ru/>Авторский сайт Романа и Юрия Петелиных

3. http://www.russianseattle.com/music/soft.htm Статьи о наиболее популярных музыкальных программах, пособия и руководства по обращению с музыкальным софтом, аналитические материалы на тему музыки.

4.http://martin.homepage.ru/Rmain.htm Музыкальная программа о электронной и прогрессивной музыке.

5.http://www.3dnews.ru/multimedia/music-soft/ Музыкальный софтрейтинг.

6.http://www.musicmag.ru/info/soft/audiosoft2003.htm Лучший музыкальный софт 2003.

7.http://gfuniver.udm.net/work/public\_html/magazine/Music/00mus\_soft.ht m Обзор программ для работы со звуком и музыкой.

8.http://musicpc.h11.ru/programs.shtml Описание различных программ и модулей по работе со звуком.

### **4. КОНТРОЛЬ И ОЦЕНКА РЕЗУЛЬТАТОВ ОСВОЕНИЯ УЧЕБНОЙ ДИСЦИПЛИНЫ**

**Контроль и оценка** результатов освоения учебной дисциплины осуществляются преподавателем в процессе проведения практических занятий и лабораторных работ, тестирования, а также выполнения обучающимися индивидуальных заданий, проектов, исследований.

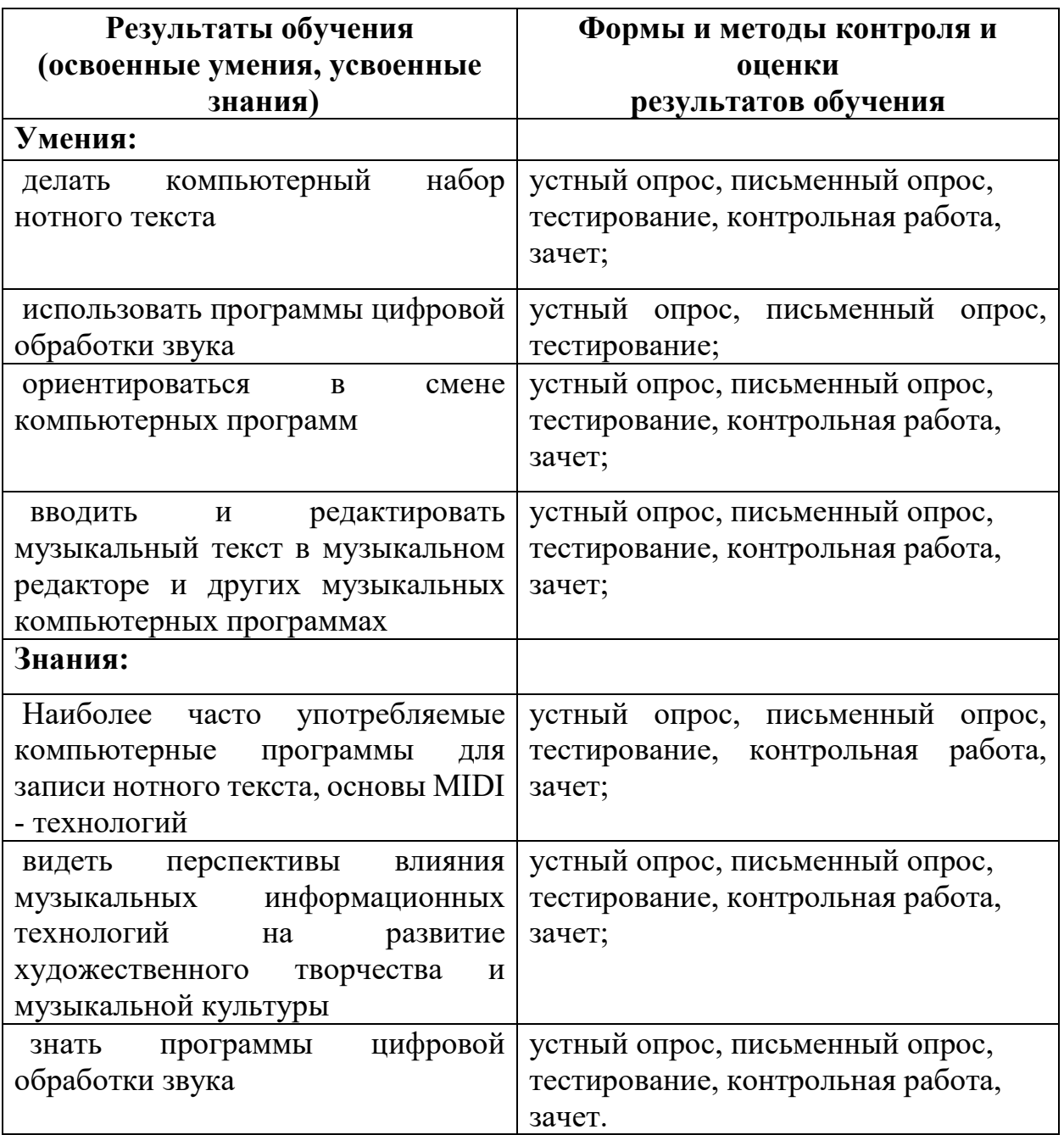